## **Schnelltasten IVS-Professional 4.5**

## **Präsentation, basis Optionen**

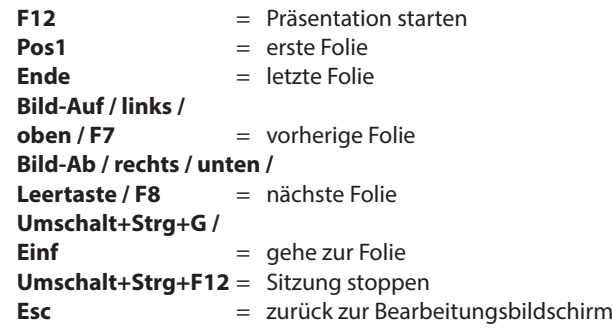

## **Kreuzen & Vergleichen**

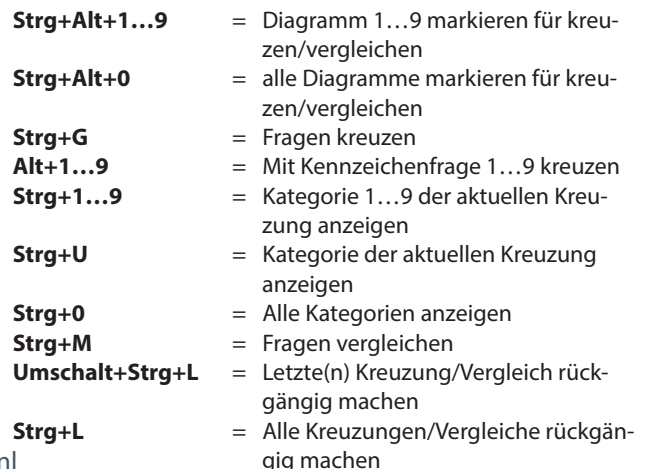

## **Präsentation, extra Optionen**

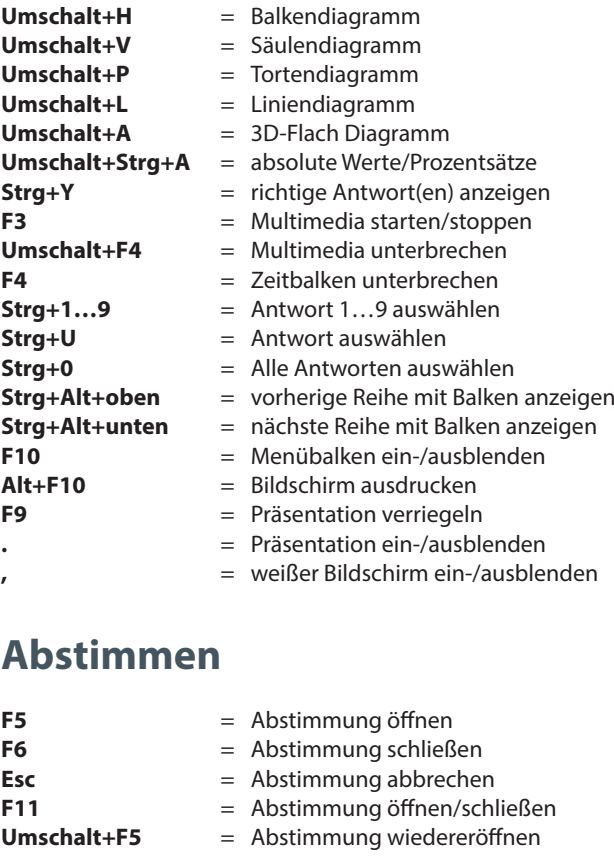

https://www.ivsystem.nl